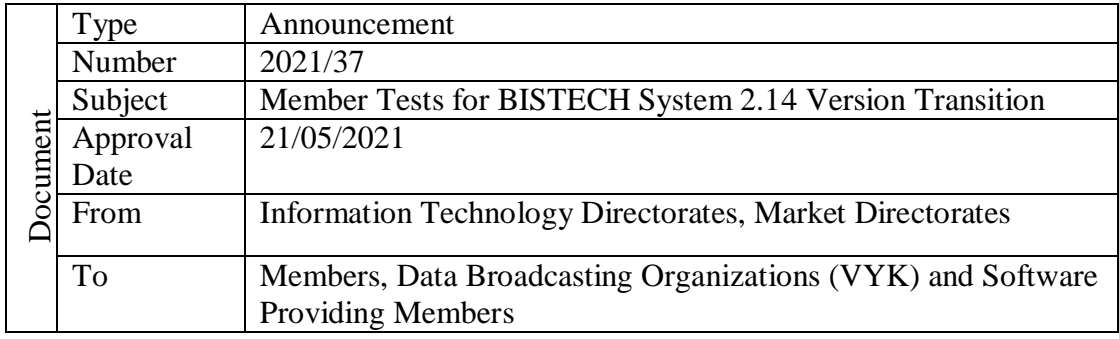

## To Whom It May Concern,

As it is known, in line with the efforts to increase the product and service diversity and the demands of our members, the BISTECH System improvement and development efforts are continuing and the new version, called 2.14, is planned to be put into operation on **July 5, 2021**.

BISTECH Member Free Test Environment (pre\_prod test enviroment) will be updated on June 7, 2021 with the release of 2.14 and the new version is expected to be tested and checked by members prior to deployment.

Version 2.14 is planned to include the improvements listed below; Details of the changes in the relevant version, access to test environments and proofing plan will be notified to you with a separate announcement.

- 1. BİAŞ Money Market which is currently operating on OTAS Trading platform will be transferred to BISTECH trading platform.
- 2. For Debt Securities Market trade amendments, counterparty of the trade will receive updated trade information.
- 3. Application / Monitoring of Erroneous Trade Cancellation requests via FIX and TW.
- 4. Advertising (indicative) orders (AO) will be available at the Precious Metals Market Genium INET Workstation (GIW). In this type of order, the members will advertise their demands for the precious metal that they want to buy or sell to the market with their own member code. In Advertising Orders, there will be no automatic matching but members will be able to perform their transactions with the members with possible counter demands through existing trade report functionality.

Advertising orders;

- a) will be entered only in GIW new separate Entry Screen for Advertising Orders,
- b) will be displayed in GIW new seperate Market View Screen for Advertising Orders, without order matching and priority rules. Updates and cancellations can be made by the member placing the order on the same screen,
- c) details (entering member, precious metal, market, instrument, price, price unit, quantity,clearing date information etc.) will be displayed in the Advertising Order Market View Screen,
- d) will not affect collateral calculations,
- e) will be canceled by the system at the end of the session and/or if it falls outside the price limits,
- f) order type will be added to the order history screen as "ADVERTISING",
- g) will be listed in the GIW reports available via Verda.

For all the questions and issues on the subject please contact [bistechsupport\\_autoticket@borsaistanbul.com](mailto:bistechsupport_autoticket@borsaistanbul.com)

Kindly submitted to your information.

Yours Sincerely,

Korkmaz ERGUN General Manager And Board Member